## **Secure Authorization & Patch Download : Applications of Public-Key Cryptography and Hash Functions**

## **(Prof. Yeong-Sung Lin)**

## 一、基本介紹:

- 1. 主旨 : 練習利用非對稱式加密法與可信第三方來實作 patch 檔的發布
- 2. 加密檔案格式:分成三個部分,包括 Header、Package、Trail。

(1)Header:大小為 1024 bytes 。

描述區:512 bytes。

保留區:512 bytes。

(2)Package:此區域存放加密過的授權碼或更新檔。

(3)Trail:大小係依照所選定之雜湊函數而定(例如 MD5 為 16 bytes);將 Header 及 Package 合併後,運用所選 定之雜湊函數進行運算,產生雜湊值(Hash Value)放入 此區域。

如下圖所示:

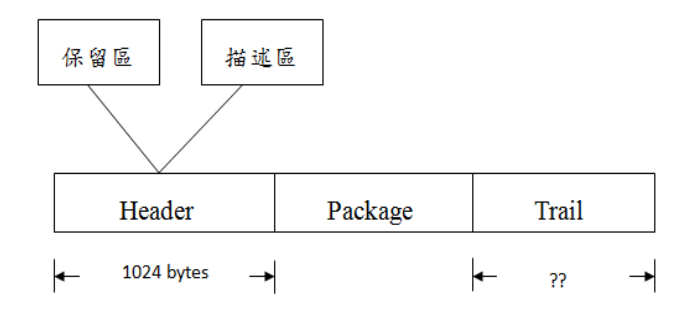

圖一 加密檔案格式

3. 加密檔案傳送方式:

設備端與原廠端須在不同主機上運作,程式本身須具備加密檔案傳送 能力,不透過外部程式的輔助,以網路傳輸方式自動交換資料。

- 二、系統流程:
	- 1. 作業流程一:「非對稱式金鑰加密傳輸」: 步驟一:

廠商人員透過系統上傳更新檔。

步驟二:

系統收到更新檔後自動通知所有設備端有 patch 檔可供更新。 步驟三:

設備端收到通知後,將授權碼使用原廠端的公開金鑰加密後,依照 前述之加密檔案格式需求,發送至原廠端進行驗證。

步驟四:

原廠端收到設備端發送之授權碼後,使用本身的私密金鑰解密,進 行驗證。

步驟五:

驗證無誤後,再將更新檔使用設備端的公開金鑰加密後,依照前述 之加密檔案格式需求,發送至設備端進行更新。

步驟六:

設備端收到原廠端發送之更新檔後,使用本身的私密金鑰解密,以 進行系統升級。

2. 作業流程二:加入「數位簽章」:

由於透過流程第一部分,可確保授權碼或更新檔之機密性與完整 性,但無法達成發送方之不可否認性(Non-Repudiation),即無法保證 授權碼是由設備端所發送出,或無法保證更新檔是由原廠端所發送出。 第二部分流程即是要達成此項保證。

## 2.1 加密方

步驟一:

將加密後之授權碼或更新檔,運用所選定之雜湊函數(SHA-1、MD5、 Whirlpool)進行運算,產生雜湊值。

步驟二:

將前述的雜湊值,使用本身的私密金鑰加密,以確保授權碼或更新 檔的發送來源。

步驟三:

將雜湊值加密後的結果,放入 Header 之保留區,隨著加密檔 案一起發送至對方。

2.2 解密方:

步驟一:

 將加密檔案 Header 之保留區中的資料獨立取出,並使用對方 的公開金鑰解密,得到一個雜湊值。

步驟二:

將加密檔案之 Package 部分,運用所選定之雜湊函數進行運算, 產生雜湊值。

步驟三:

前二步驟中所得之雜湊值相同,方得進行後續解密動作(加密 檔案之 Package 部分);若二者不相同,則捨棄所得之檔案並 顯示警告訊息。

3. 作業流程三:實作並使用 Public Key Authority:

步驟一:

 請事先在 Public Key Authority 建立一個合法使用者的 IP List,利用 IP 合法性驗證使用者身分。若無第三台電腦,Public Key Authority 可建在原廠端或設備端其一,但傳輸還是必須透過網路 連線機制。

步驟二:

 原廠端送出 request 與任意訊息 T1 到公正的 Authority 提出申請。 步驟三:

在 Authority 得知後,將設備端的公鑰與相關資訊綁在一起,並為 之簽字後發給原廠端。

步驟四:

原廠端以設備端的公鑰加密自己的ID (IP位置)與隨機數N1傳送給 設備端。

步驟五:

設備端傳送 request 與任意訊息 T2 給 Authority, 並經由 Authority 得到原廠端的公鑰與相關資訊 (Authority 簽字過)。

步驟六:

設備端利用原廠端的公鑰加密 challenge 對方,檢查對方是否能解 開得到資訊

步驟七:

原廠端若能成功解開並回傳資訊則代表其為真,之後開始通訊則可 免去上述 步驟 2 到 4

步驟八:

再次實作作業流程一。